## Adobe Spark Page

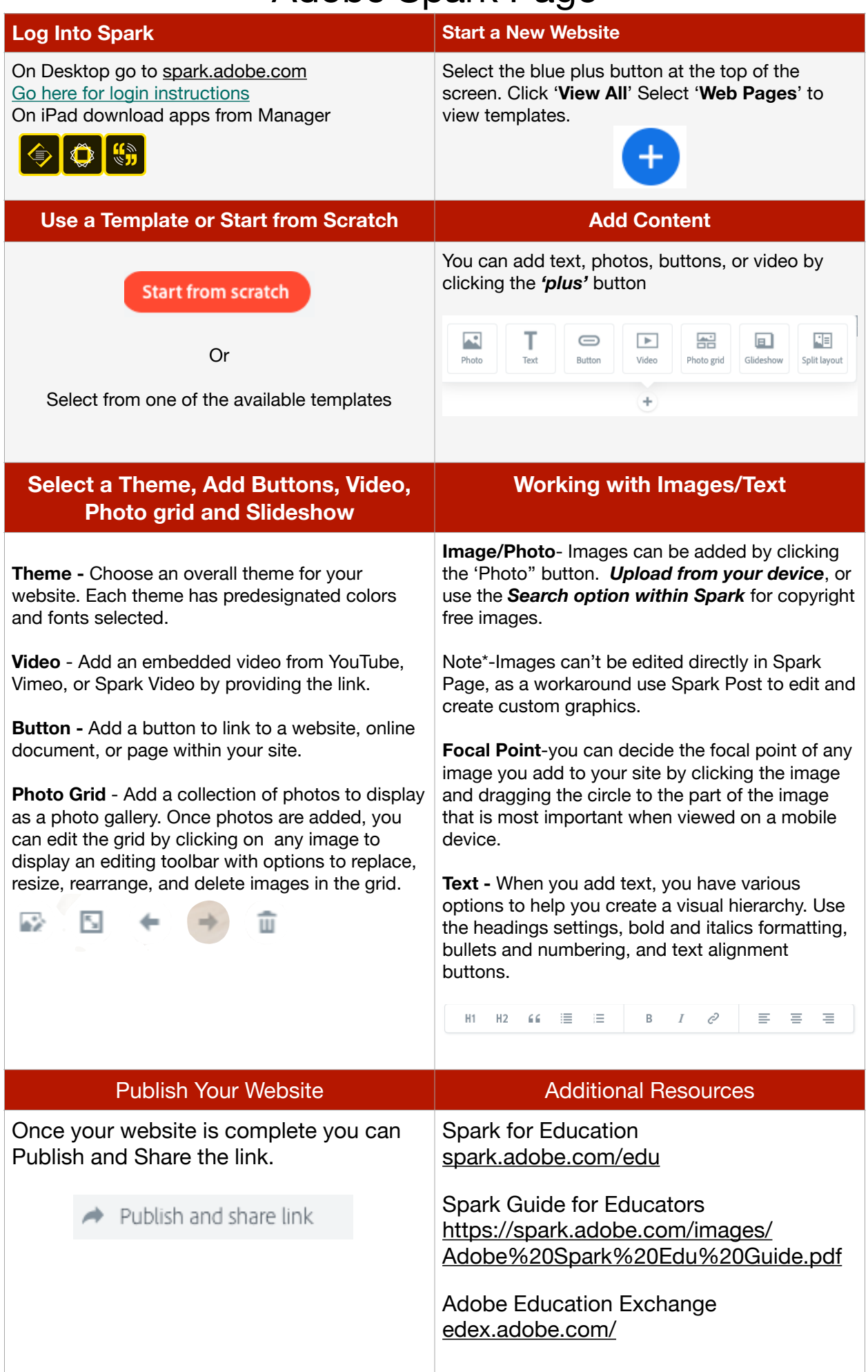